## **MANAGERIAL ACCOUNTING 202 ACCT 202.NO1 FALL 2017 ONLINE**

Instructor: Jeanette Maier-Lytle Office: BE 3009 Phone: (812) 464-1915 E-mail: [jcmaier@usi.edu](mailto:jcmaier@usi.edu) Office Hours: Mon & Wed 9:00-10:00am or by appointment

## **COURSE DESCRIPTION**

A study of managerial accounting information as it is used by managers in various types of business organizations. The emphasis is on the development, interpretation, and application of managerial accounting for planning activities, controlling operations, and making decisions. Prerequisite: Accounting 201.

## **COLLEGE OF BUSINESS SKILL DEVELOPMENT**

To further develop the analytical problem solving skill.

## **LEARNING OBJECTIVES**

- 1. Define and distinguish between various cost classifications, such as product costs, period costs, variable costs, fixed costs, manufacturing costs, etc.
- 2. Compare and contrast the traditional costing systems (Job Order and Process) with the Activity Based Costing system.
- 3. Apply incremental analysis in the following types of decisions: acceptance of a special order, make or buy, sell or process further, and the elimination of unprofitable segments.
- 4. Explain the benefits of the budgeting process and how to utilize a budget in controlling costs.
- 5. Illustrate the capital budgeting techniques for evaluating capital expenditures.

## **REQUIRED TEXT**

Managerial Accounting with MyAccountingLab, Braun, Tietz, 5th Edition

## **ONLINE TEACHING PHILOSOPHY**

Students who opt for an online course are choosing an independent learning environment which does not rely on high levels of interpersonal interaction to facilitate learning. Students are encouraged to communicate with the instructor and with one another as often as possible. However, real time, directed feedback will often not be available due to the asynchronous nature of the course.

To be successful, online students will need to read all assigned materials in the required text, view assigned videos, complete assigned homework and quizzes, and diligently prepare for exams. Late work will **not** be accepted and make up exams are **not** available. Students should be mindful of the due dates and times for all assigned work.

# **ACADEMIC DISHONESTY**

Truth and honesty are necessary to a university community. Each student is expected to do his or her academic work without recourse to unauthorized means of any kind. **Academic dishonesty will not be tolerated in any form and will result in a grade of "0" for the examination or assignment and a failing grade in the course. The instructor may also pursue the option of starting proceedings to have a student expelled from the University for academic dishonesty.**  Both students and faculty are expected to report violations of the expectations of academic honesty. USI policies and regulations governing the conduct of students and the procedures for handling violations of these policies and regulations are found in the USI Bulletin and on the Dean of Students' website [\(http://www.usi.edu/deanofstudents/academic-dishonesty-policy-and](http://www.usi.edu/deanofstudents/academic-dishonesty-policy-and-procedures)[procedures\)](http://www.usi.edu/deanofstudents/academic-dishonesty-policy-and-procedures).

# **ACCESSING THE COURSE WEBSITE AND STUDY MATERIALS**

This course is presented via the University of Southern Indiana's Blackboard course management system and the MyAccountingLab program.

You should create a shortcut (link or favorite) in your browser that will take you directly to the Blackboard login site: [http://bb.usi.edu](http://bb.usi.edu/)

Then,

- 1. Log in using your myUSI Portal user name and password.
- 2. In the "My Courses" box, choose ACCT202.N01 Acct Princ II-Jeanette Maier-Lytle
- 3. Review all the course Information & Content available through the Bb course site.
- 4. Follow the MyAccountingLab Instructions

Note that you must be registered for this course to be allowed access to the course materials. Also note that it may take 24-48 hours for Blackboard to be updated with the latest enrollment data from the Registrar's Office. Therefore, if you have just added the course and are denied access, try again in 24-48 hours.

## **MyAccountingLab**

MyAccountingLab is a computer program developed and designed to reinforce the information introduced in the accounting text. You will use the computer program to complete exercises and problems which will give you practice in applying basic accounting principles and procedures covered in class. A major advantage of computer-assisted instruction is that you will be provided immediate feedback to your responses and provided with an explanation of the suggested solution to the exercise. In completing the lab activities, you are expected to do your own work. You will receive three tries to arrive at the correct solution, and then the program will provide the correct solution along with your results.

# **CLASS PROCEDURES FOR SUCCESSFUL COMPLETION OF COURSE**

The material for this class has been divided into chapters. The inherent structure of an electronic platform class makes your individual study and preparation extremely important. The assigned material will focus on the major points introduced in the text. Reading the assigned chapters will greatly improve your understanding of the content. While reading, you should take notes. In preparation for the exam, you should study your notes and complete the discussion questions from the end of chapter.

For each chapter, I recommend that students complete the flow of activities as follows:

- 1. Read the chapter and make notes
- 2. Watch the Panopto video recordings which are under Tools in Blackboard
- 3. Complete the chapter homework assigned in text and review solutions
- 4. Complete myaccountinglab online homework
- 5. Complete myaccountinglab pre and posts tests to assess your knowledge of the material

For exam preparation, I recommend that students:

- 1. Review all chapters in the unit and your notes
- 2. Refresh on the material using the myaccountinglab PowerPoint presentations
- 3. Test yourself
	- a. Open your text to the list of learning objectives at the beginning of the chapter.
	- b. For each learning objective, attempt to write out complete answers from memory (without notes!!).
	- c. Compare your answers with your study materials.
	- d. Continue studying sections in which you are not fully prepared.
	- e. Repeat until you truly know the material.

## **EMAIL AND COURSE ANNOUNCEMENTS**

All email contact will take place through the university email system using your myUSI email account. Students are expected to have an up-to-date myUSI account and to regularly check their email accounts. If you're experiencing issues with your myUSI account, you may view myUSI FAQ [\(http://media.myusi.org/myusifaq/\)](http://media.myusi.org/myusifaq/).

Updates for this course may be delivered to your student email account or posted in the announcement section of Bb. Every effort is made to keep the class informed on an ongoing basis, so check the course site frequently to see if there are any current announcements!

# Get in the habit of visiting the course site and checking your e-mail daily!

## **HELP RESOURCES**

The University of Southern Indiana, not the Romain College of Business, supports the Blackboard system. If you need help using Blackboard, you may:

- 1. Use the tutorials on the main e-Learning webpage.
- 2. Contact the USI Computing Help Desk at 812-465-1080, or in person at Forum Wing (FA) 41, or go to their Webpage at<http://www.usi.edu/it/help-desk>

## **ESTIMATED POINTS POSSIBLE AND GRADING SCALE**

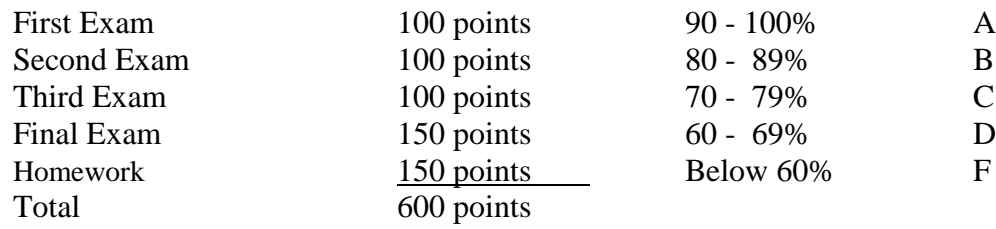

# **AMERICANS WITH DISABILITITES ACT COMPLIANCE**

If you have a disability for which you may require academic accommodations for this class, please register with Disability Resources (DR) as soon as possible. Students who have an accommodation letter from DR are encouraged to meet privately with course faculty to discuss the provisions of those accommodations as early in the semester as possible. To qualify for accommodation assistance, students must first register to use the disability resources in DR, Science Center Rm. 2206, 812-464-1961, **[http://www.usi.edu/disabilities.](http://www.usi.edu/disabilities)** To help ensure that accommodations will be available when needed, students are encouraged to meet with course faculty at least 7 days prior to the actual need for the accommodation. However, if you will be in an internship, field, clinical, student teaching, or other off-campus setting this semester please note that approved academic accommodations may not apply. Please contact Disability Resources as soon as possible to discuss accommodations needed for access while in this setting.

# **TITLE IX POLICY**

USI does not tolerate acts of sexual misconduct, including sexual harassment and all forms of sexual violence. If you have experienced sexual misconduct, or know someone who has, the University can help. It is important to know that federal regulations and University policy require faculty to promptly report incidences of potential sexual misconduct known to them to the Title IX Coordinator to ensure that appropriate measures are taken and resources are made available. The University will work with you to protect your privacy by sharing information with only those who need to know to ensure we can respond and assist. If you are seeking help and would like to speak to someone confidentially, you can make an appointment with a counselor in the University Counseling Center. Find more information about sexual violence, including campus and community resources at [www.usi.edu/stopsexualassault.](http://www.usi.edu/stopsexualassault)

# **AVAILABLE SUPPORT SERVICES**

The University has a number of support services which are available for students. The Counseling Center located in the University Division provides counseling services for students with learning, physical or other disabilities. Please contact the Counseling Center to learn more about this service. Academic Skills provides tutoring for many lower level courses. Contact the Academic Skills office to determine the courses and hours of tutoring services. If you are interested in an internship in your field, you can contact the Career Placement Center.

# **CAREER ADVISING**

Career advising is available through your academic advisor or any accounting professor. Please take advantage of this opportunity to discuss the career paths open to accounting graduates and to ask relevant questions.

# **Tentative Schedule for Acct202.N01**

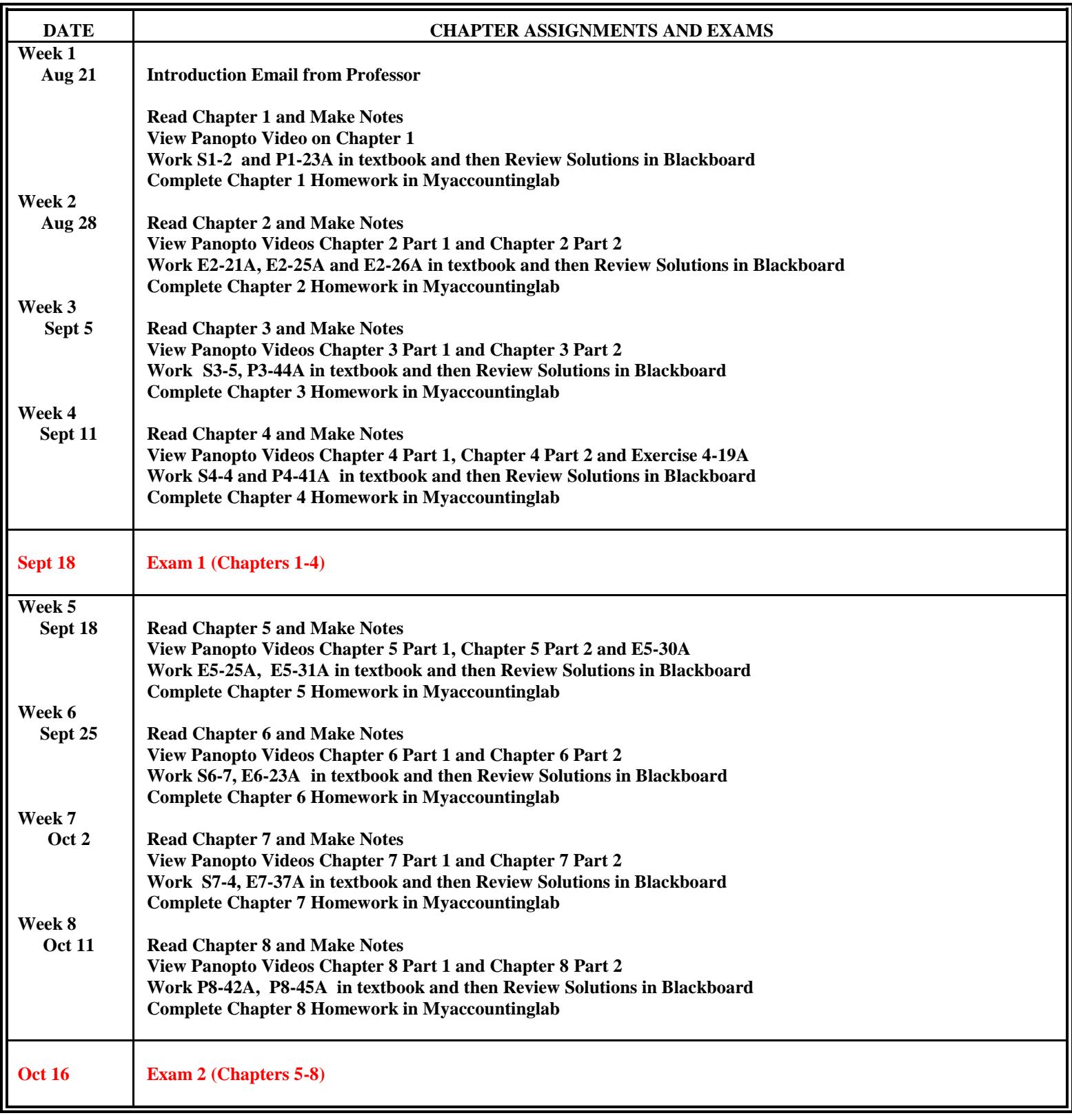

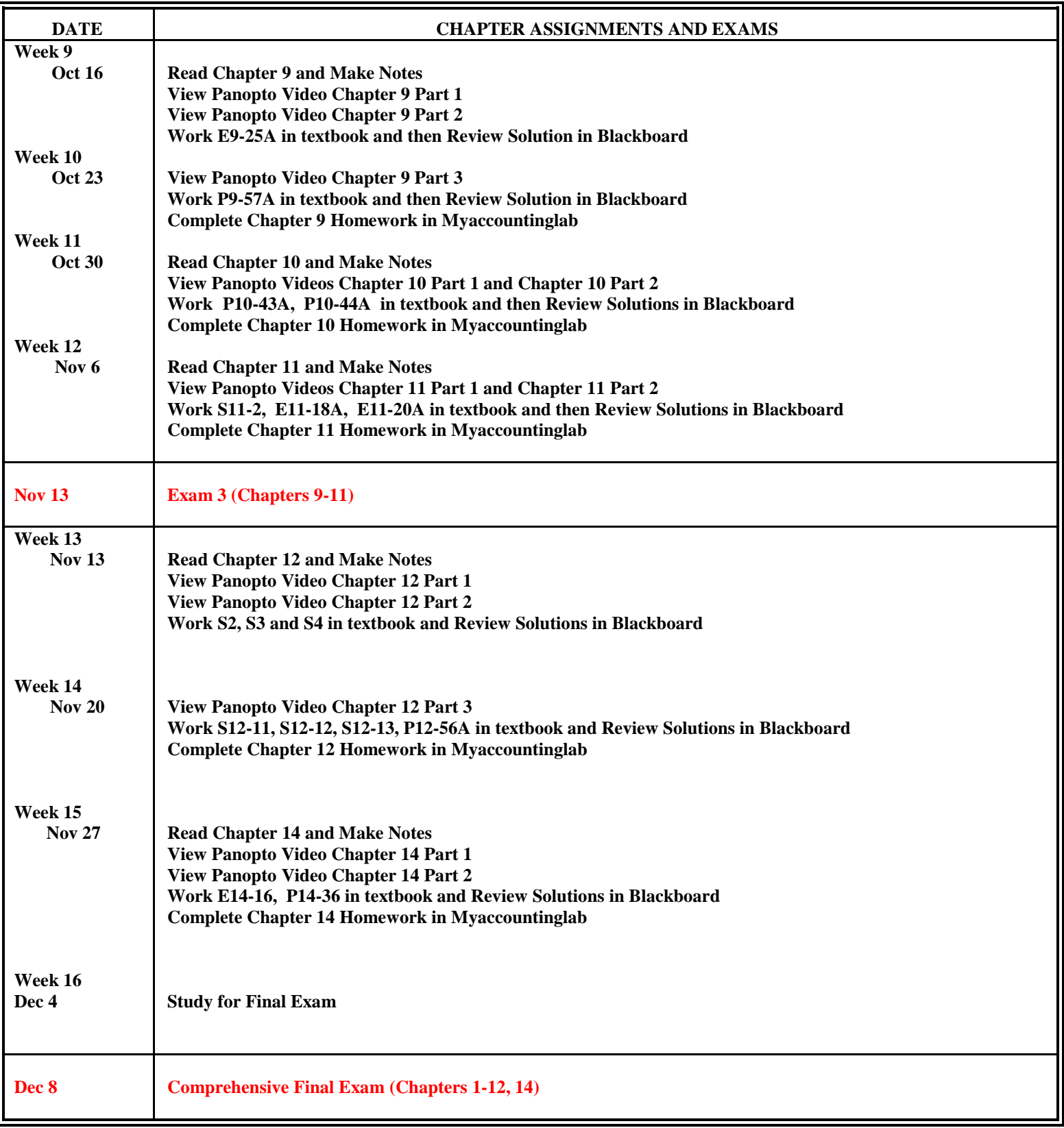